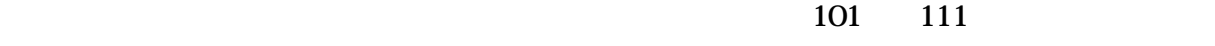

 $102$ 

 $112$ 

URL 300 URL 300 URL 300 URL 300 URL 300 URL 300 URL 300 URL 300 URL 300 URL 300 URL 300 URL 300 URL 300 URL 300 U

 $121$ 

 $123$ 

 $104$ 

121 NO

122

 $103$ 

YES , which is the state of the state of the state of the state of the state of the state of the state of the state of the state of the state of the state of the state of the state of the state of the state of the state of

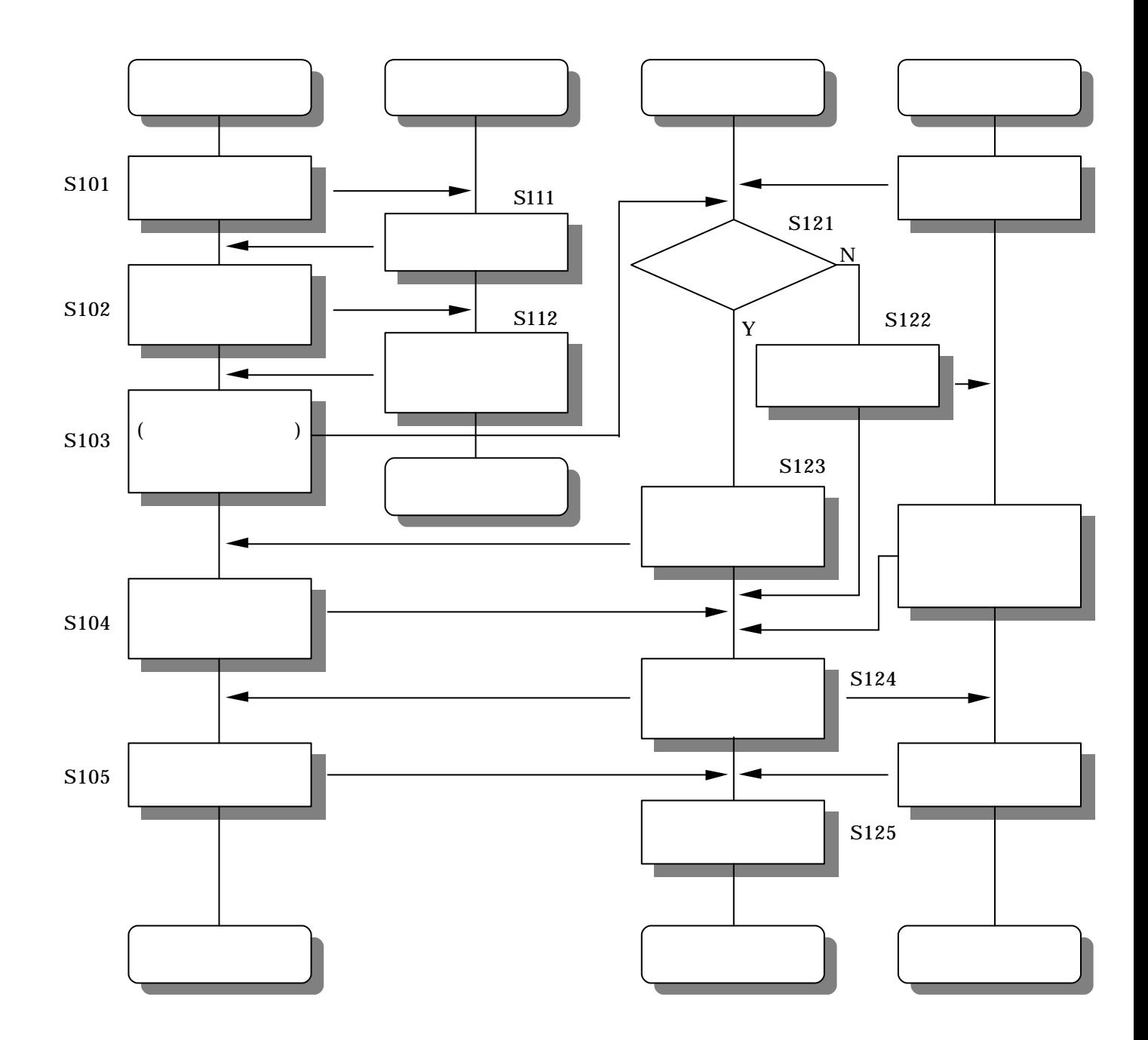

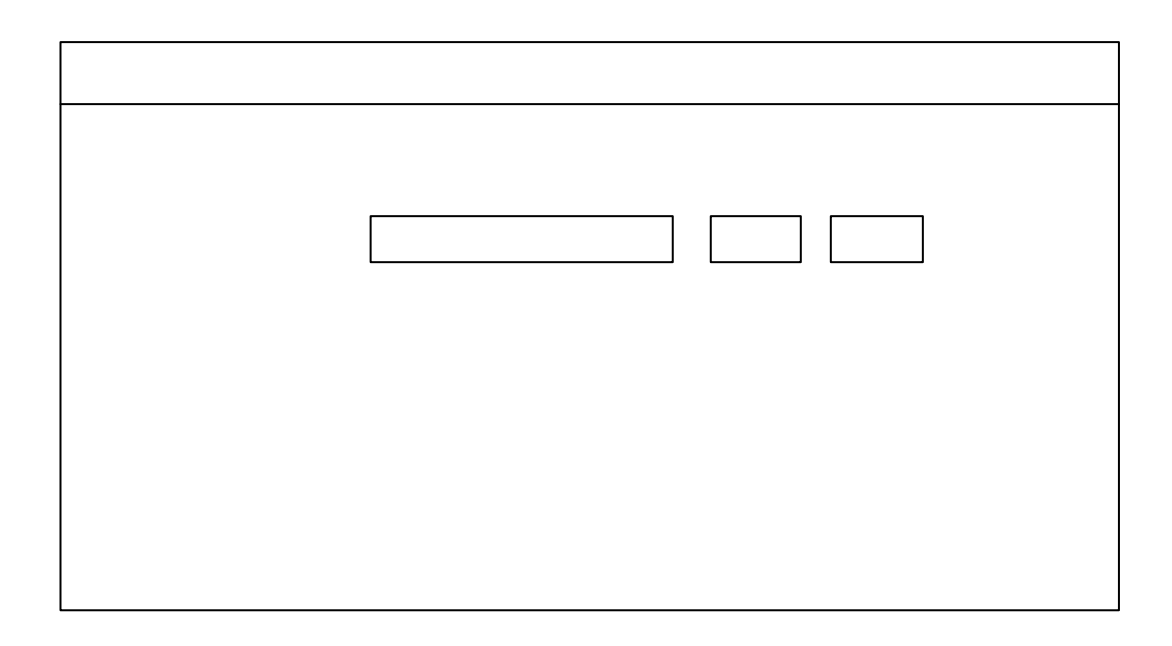

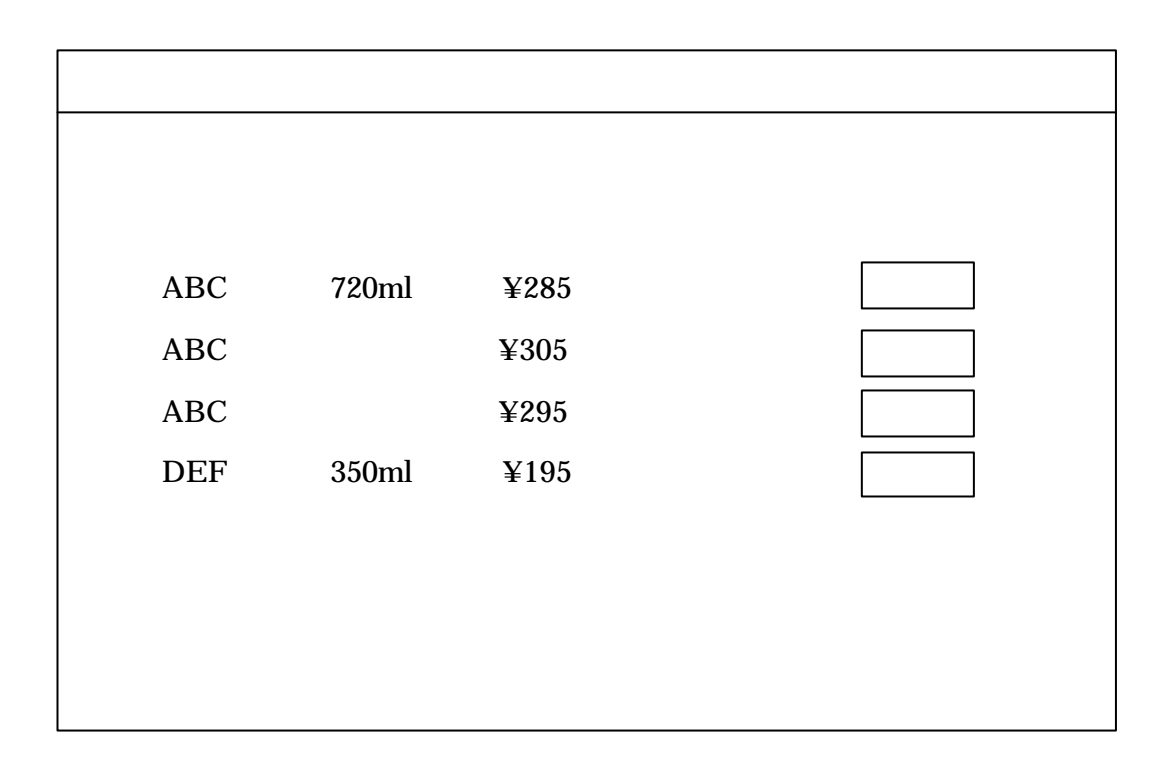

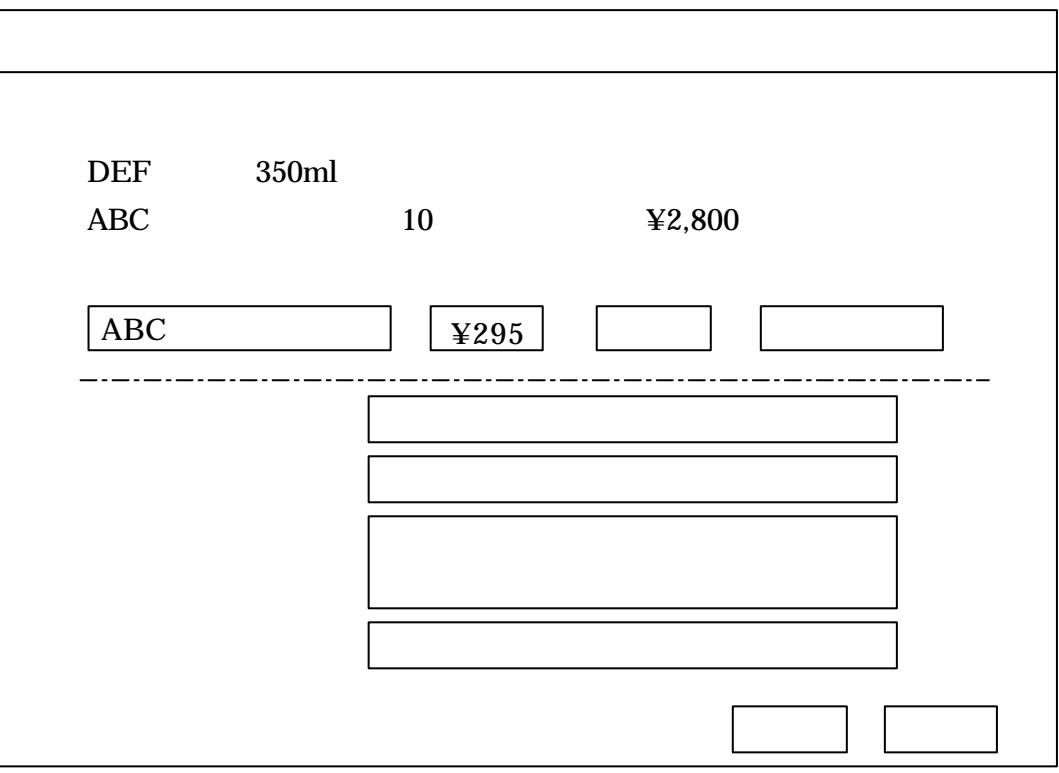